## **Chemnitzer Linux-Tage**

## **Freitag, 04. Maerz 2005**

Um 15:30 Uhr war Abfahrt in Schwabach. Um nicht so viel am Stueck fahren zu muessen und weniger Stress zu haben, bin ich schon am Donnerstag Abend nach Schwabach gekommen um sozusagen ausgeruht nach Chemnitz aufbrechen zu koennen. Abfahrt am Freitag war nach einer langen Ruhephase dann um 15:30 Uhr. Gegen 16:00 Uhr habe ich die erste Rast eingelegt, weil ich mir schon nicht mehr sicher war, ob ich auch wirklich auf der richtigen Autobahn war, da Hof einfach nicht ausgeschildert wurde. Wenn ich noch 2 Minuten laenger Geduld gehabt haette, haette ich mir den kurzen Abstecher von der Autobahn auch sparen koennen. Nun denn. Da der Verkehr nicht sehr gross war und ich genuegend Zeit hatte, bin ich mit 130 km/h nach Chemnitz gefahren, wo mir dann eingefallen ist, dass ich vergessen hatte mir die Anschrift und den Weg ueberhaupt zu notieren. In meinem grenzenlosen Optimismus bin ich aber einfach mal darauf losgefahren und naja, so viel von Chemnitz sehen wohl auch selbst Chemnitzer an einem Tag nicht.

30 Minuten nach meiner Ankunft in Chemnitz bin ich dann auch endlich mal irgendwo angekommen. Immerhin bin ich immer den Zeichen zur Universitaet nachgefahren. Und von den Gestalten, die in dem Eck in dem ich dann gelandet bin ausgehend, waren da bestimmt auch Gebaeude der Uni, aber eben leider nicht der Technischen. Dumm gelaufen. Ich habe dann einfach den erstbesten Schnapsbruder im naechstgelegenen PLUS-Markt nach dem weg gefragt. Seine Handbewegungen liessen mich schon schlechtes erahnen und als ich mit seiner Hilfe dann auf meinem Stadtplan die technische Uni gefunden hatte, war nur noch die Frage, wo wir den eigentlich sind. das konnte er mir leider auch nur sehr schwammig beschreiben und so bin ich einfach mal wieder in einer kontrollierten ungeplanten Aktion in die Generichtung aufgebrochen. Nun ja. Immerhin habe ich irgendwann auch eine Strasse gefunden, die ich schon auf dem Stadtplan gesehen habe. Diese war auch gleich hinter mir gelegen und ich wusste dann nicht mehr wirklich, wo genau ich eigentlich war.

From: <http://lusc.de/dokuwiki/>- **LUSC - Linux User Schwabach**

Permanent link: **<http://lusc.de/dokuwiki/users/tobiasmauer?rev=1110016489>**

Last update: **2005/03/05 11:16**

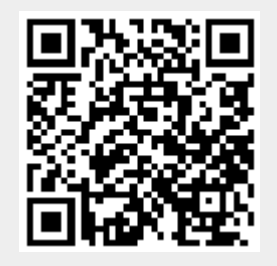